# **Сценарий действий организатора в аудитории, проводящего репетиционный экзамен в форме единого государственного экзамена по образовательным программам среднего общего образования**

Сценарий поможет организаторам в аудитории на едином государственном экзамене (далее – ЕГЭ) рационально организовать общение с экзаменуемыми с момента их размещения в аудитории и до конца экзамена.

Сценарий четко прописывает обязательный порядок действий организаторов в аудитории пункта проведения экзамена (далее – ППЭ), а также дословный инструктаж экзаменуемых в аудитории.

В тексте «Сценария» действия организаторов выделены курсивом.

Обычным шрифтом набран текст, который организатор обязан произнести в аудитории.

Исключать какие-либо пункты сценария, а также игнорировать, изменять или сокращать текст, который необходимо произнести в аудитории, категорически **ЗАПРЕЩАЕТСЯ!**

**Жирным шрифтом выделены слова, на которые необходимо обратить особое внимание.**

Не позднее 08.45 организатор должен пройти в свою аудиторию и выполнить следующие действия:

– проверить готовность системы видеонаблюдения;

– проверить наличие в аудитории предупреждающей таблички или наклейки «Ведется видеонаблюдение»;

– проверить оформление доски (см. рисунок)<sup>1</sup>;

<u>.</u>

– вывесить у входа в аудиторию один экземпляр формы ППЭ-05-01 «Список участников ЕГЭ в аудитории ППЭ»;

– раздать на рабочие места участников ЕГЭ черновики со штампом образовательной организации, на базе которой расположен ППЭ, (минимальное количество – два листа) на каждого участника ЕГЭ.

*Пример оформления доски:*

<sup>1</sup> Оформление на доске регистрационных полей бланка регистрации участника ЕГЭ может быть произведено за день до проведения экзамена

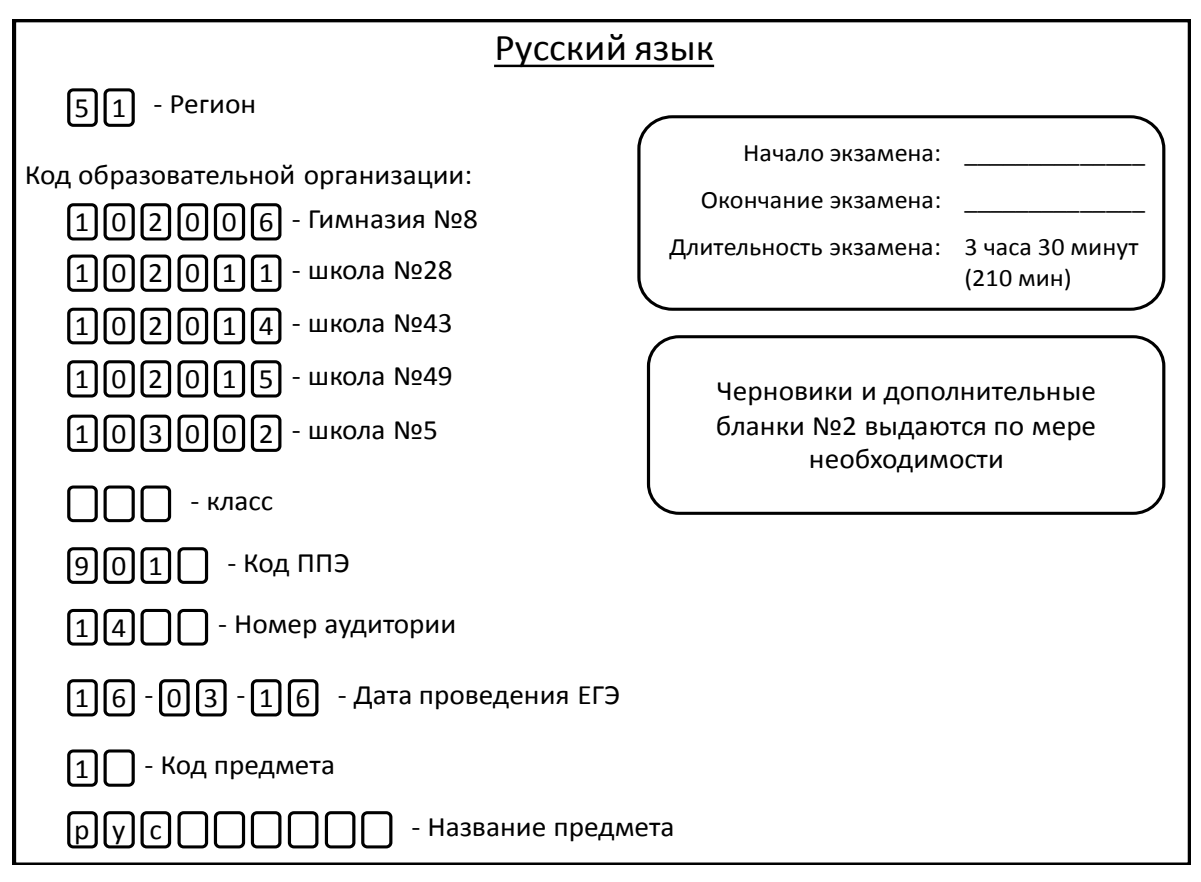

### **1. Размещение экзаменуемых в аудитории и общий инструктаж**

*Ответственный организатор при входе участников ЕГЭ в аудиторию должен сверить данные документа, удостоверяющего личность участника ЕГЭ, с данными в форме ППЭ-05-02 «Протокол проведения ЕГЭ в аудитории». В случае расхождения персональных данных участника ЕГЭ в документе, удостоверяющем личность, с данными в форме ППЭ-05-02 «Протокол проведения ЕГЭ в аудитории» ответственный организатор заполняет форму ППЭ 12-02 «Ведомость коррекции персональных данных участников ГИА в аудитории».*

### *Первая часть инструктажа (начало проведения с 9.50):*

1.1. Пожалуйста, займите места за партами в соответствии с определенным для вас номером. Садитесь с левой стороны /с правой стороны / по центру ряда *(выбрать одно)* друг за другом.

1.2. Уважаемые участники экзамена! Сегодня Вы сдаете экзамен по \_\_\_\_\_\_\_\_\_\_\_\_\_\_\_ (*назовите соответствующий предмет*) в форме ЕГЭ.

**1.3. ЕГЭ – лишь одно из жизненных испытаний, которое вам предстоит пройти. Будьте уверены: каждому, кто учился в школе, по силам сдать ЕГЭ. Все задания составлены на основе школьной программы, поэтому каждый из вас может успешно сдать экзамен.**

1.4. Вместе с тем, напоминаем, что в целях предупреждения нарушений порядка проведения ЕГЭ в аудиториях ППЭ ведется видеонаблюдение.

1.5. Во время проведения экзамена вы должны соблюдать порядок проведения ГИА.

1.6. В день проведения экзамена (в период с момента входа в ППЭ и до окончания экзамена) запрещается:

– иметь при себе средства связи, электронно-вычислительную технику, фото, аудио и видеоаппаратуру, справочные материалы, письменные заметки и иные средства хранения и передачи информации;

– иметь при себе уведомление о регистрации на экзамене (при наличии – необходимо сдать его нам);

– выносить из аудиторий и ППЭ черновики, экзаменационные материалы на бумажном или электронном носителях, фотографировать экзаменационные материалы;

– пользоваться справочными материалами, кроме тех, которые указаны в тексте контрольных измерительных материалов (КИМ);

– переписывать задания из КИМ в черновики (можно делать заметки в КИМ);

– перемещаться по ППЭ во время экзамена без сопровождения организатора.

1.7. Во время проведения экзамена запрещается:

– выносить из аудиторий письменные принадлежности;

– разговаривать, вставать с мест, пересаживаться, обмениваться любыми материалами и предметами;

1.8. В случае нарушения установленного порядка проведения ГИА Вы будете удалены с экзамена.

1.9. В случае нарушения порядка проведения ГИА работниками ППЭ или другими участниками экзамена вы имеете право подать апелляцию о нарушении порядка проведения ГИА. Апелляция о нарушении порядка проведения ГИА подается в день проведения экзамена члену ГЭК до выхода из ППЭ.

### **2. Информация о получении результатов ЕГЭ.**

Вы сможете получить информацию о результатах экзамена в своей школе. Примерная дата объявления результатов ЕГЭ – 7-11 дней с даты проведения экзамена.

Результаты репетиционного экзамена вы получите в виде первичных баллов, т.е. суммы баллов за правильно выполненные задания и процента выполнения всей работы. Итоговый балл на репетиционном экзамене не выставляется.

Апелляции по результатам репетиционного экзамена не принимаются.

Обращаем ваше внимание, что во время экзамена на вашем рабочем столе, помимо экзаменационных материалов, могут находиться только:

– гелевая, капиллярная или перьевая ручка с чернилами черного цвета;

– документ, удостоверяющий личность;

– черновики со штампом школы на базе, которой расположен;

– лекарства и питание (при необходимости);

– дополнительные материалы, которые можно использовать на ЕГЭ по отдельным учебным предметам.

*(В 2016 году на ЕГЭ разрешается пользоваться следующими средствами обучения и воспитания:* 

*математика – линейка)*

### **3. Вскрытие спецпакетов**

### *Вторая часть инструктажа (начало проведения не ранее 10.00):*

3.1. Экзаменационные материалы в аудиторию поступили в доставочном спецпакете. Упаковка спецпакета не нарушена. Уважаемые экзаменуемые, сейчас в вашем присутствии мы вскрываем доставочный пакет с экзаменационными материалами.

*(Организатор должен продемонстрировать экзаменуемым доставочный спецпакет, акцентируя их внимание на его целостности. Также необходимо продемонстрировать целостность спецпакета на камеру.* 

*Затем необходимо зафиксировать дату и время вскрытия в форме ППЭ-05-02 «Протокол проведения ЕГЭ в аудитории»)*

3.2. Мы выдаем вам индивидуальные комплекты.

3.3. Извлеките из пакета бланки и проверьте наличие следующих материалов:

- Задания (КИМ);
- $\checkmark$  Бланк регистрации (1шт.);
- $\checkmark$  Бланк ответов № 1 (1 шт.);
- Бланк ответов № 2 (1 шт.)*.*

Ознакомьтесь с информацией в средней части бланка регистрации по работе с индивидуальным комплектом и убедитесь в правильной комплектации вашего конверта.

**Проверьте, чтобы расшифровки (цифровые значения) штрихкодов в КИМах и в бланке регистрации соответствовали цифрам на сопроводительном листе в пакете, в который были упакованы материалы.** 

**Внимательно просмотрите текст КИМ, проверьте качество текста на полиграфические дефекты, количество страниц КИМ.**

Если в вашем индивидуальном конверте какие-то материалы отсутствуют или содержатся в большем количестве, если задания (КИМ) содержат дефекты печати, а также если расшифровки штрихкодов не совпадают сразу обратитесь к организатору для замены всего пакета.

*(Сделайте паузу для проверки участниками комплектации ИК.*

*Факт замены комплекта фиксируется в форме ППЭ-05-02 «Протокол проведения ЕГЭ в аудитории». Замена может производиться из неиспользованных ИК участников ЕГЭ в аудиториях или из резервного доставочного пакета в присутствии члена ГЭК. Для замены ИК*  *обратиться к руководителю ППЭ через организатора вне аудитории и получить ИК из резервного доставочного спецпакета).*

### **4. Заполнение бланков регистрации и бланков ответов**

**Помните, что ошибки и исправления, допущенные вами в бланках, не являются основанием для замены пакета.** 

*(Инструктаж по заполнению бланка регистрации необходимо проводить наглядно. Все необходимые записи должны быть сделаны на классной доске)*

### **4.1. Бланк Регистрации**

Возьмите, пожалуйста, бланк регистрации.

Сейчас вы будете в соответствии с нашими указаниями заполнять верхнюю часть этого бланка. Свободные белые клетки мы будем называть «полями». Обратите внимание на образец написания букв и цифр на бланке, который находится в его верхней части. Помните, что в одном поле можно написать только одну букву или цифру. Писать надо начинать с первого поля. Вы можете пользоваться гелевой или капиллярной ручкой только черного цвета. Если у вас нет такой ручки, обратитесь к нам.

В первых двух полях указываем код региона - **51.** Затем записываем код образовательной организации – это следующие шесть полей. В них пишем\_\_\_\_\_\_. *(Коды ОО с расшифровкой названий должны быть записаны на доске до начала экзамена.)*

Далее номер класса – два поля и литера класса – одно поле. В них пишем номер и букву класса, в котором обучались. Если у вашего класса нет буквы, запишите только цифры. Если букв больше чем одна – запишите номер класса и первую букву. Выпускники прошлых лет должны написать в поле «Класс»: ВПЛ, студенты и обучающиеся среднего профессионального образования – СПО.

Далее код пункта проведения ЕГЭ – четыре поля, в них пишем и номер аудитории – четыре поля, в них пишем Дата проведения экзамена – блок из шести полей: три раза по два поля. В них пишем *(Код ППЭ, номер аудитории, дата проведения экзамена должны быть записаны на доске до начала экзамена.)*

На следующей строчке в первых двух полях мы пишем код предмета – , Название предмета – одиннадцать полей. В них пишем

*(название предмета рекомендуется сокращать до первых 3-х букв без точки: рус, ист, мат и т.д.)*.

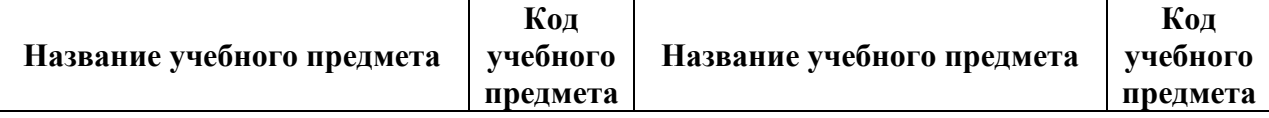

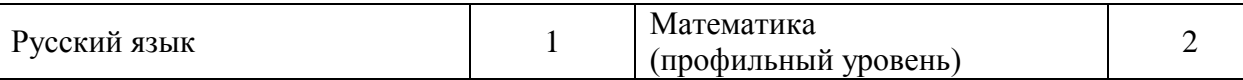

Среднюю часть бланка регистрации вы должны заполнить самостоятельно. В области бланка «Сведения об участнике единого государственного экзамена» в первой строке вы пишете свою фамилию. Во второй строке – свое имя. В третьей – свое отчество. В области бланка «Документ» вы пишете серию и номер своего паспорта. Обращаем внимание, что первые 4 цифры российского паспорта – это серия, а оставшиеся 6 – номер. Справа вы ставите «крестик» в соответствующем поле «Пол»: «Ж» – женский или «М» – мужской.

*(Сделайте паузу для заполнения участниками бланков регистрации)*

В нижней части бланка регистрации находится поле для вашей подписи. Оно находится выше поля для подписи организатора. Будьте внимательны, не ошибитесь. Обратите внимание, что своей подписью вы подтверждаете правильность ваших паспортных данных, совпадение цифровых значений штрихкода бланка регистрации и КИМа с кодами на конверте, знакомство с процедурой проведения ЕГЭ.

В поле для подписи участника ЕГЭ поставьте свою подпись, будьте внимательны, не ошибитесь.

*(В случае если участник ЕГЭ отказывается ставить личную подпись в бланке регистрации, организатор в аудитории ставит в бланке регистрации свою подпись)*

### **4.2. Бланк ответов № 1**

Возьмите бланк ответов № 1. Бланк предназначен для записи ответов на задания с выбором ответа и ответов в краткой форме части один.

Заполните регистрационную верхнюю часть бланка так же, как вы заполняли бланк регистрации. Для этого возьмите бланк регистрации и перенесите на бланк ответов № 1 коды региона, предмета и название предмета.

Поставьте вашу подпись в поле «подпись участника», расположенном в верхней части бланка ответов № 1.

Напоминаем основные правила по заполнению бланка ответов № 1.

При выполнении заданий внимательно читайте инструкции к заданиям, указанные у вас в КИМ. Записывайте ответы в соответствии с этими инструкциями.

При выполнении заданий с кратким ответом ответ записывайте справа от номера задания в бланке ответов № 1.

Не разрешается использовать при записи ответа на задания с кратким ответом никаких иных символов, кроме символов кириллицы, латиницы, арабских цифр, запятой и знака дефис (минус).

Вы можете заменить ошибочный ответ.

Для этого в поле «Замена ошибочных ответов на задания с ответом в краткой форме» следует внести номер задания, ответ на который следует исправить, а в строку клеточек записать новое значение верного ответа на указанное задание.

Максимальное количество таких замен – 10. При необходимости вы можете заменить ошибочный ответ несколько раз; компьютер засчитает вам только последнюю замену. Замены считаются сверху вниз, слева направо.

### **4.3. Бланк ответов № 2.**

Возьмите бланк ответов № 2. Бланк предназначен для записи развернутых ответов на задания в свободной форме. Заполните регистрационную верхнюю часть бланка так же, как вы заполняли бланк регистрации. Для этого возьмите регистрационный бланк и перенесите на бланк ответов № 2 код региона, код предмета, название предмета.

Ниже регистрационной части расположена область для развернутых ответов на задания в свободной форме – задания 2 части. Если у вас не хватило места для ответа на лицевой стороне бланка, вы можете продолжить записи на оборотной стороне бланка, сделав внизу лицевой стороны запись: «**Смотри на обороте**».

Если вам не хватило одного бланка № 2, вы можете взять у нас дополнительный бланк № 2, на котором также можно использовать обе стороны. При этом в конце второй стороны бланка № 2 вы должны сделать надпись «**Смотри доп. бланк**» *(заранее делать пометки внизу бланков № 2 «Смотри на обороте» и «Смотри доп. бланк» категорически запрещено).*

Если вам не хватает места и на дополнительном бланке, то Вы можете использовать несколько дополнительных бланков № 2.

Помните, что дополнительный бланк выдается по требованию и только в случае, если у вас использован с обеих сторон основной бланк ответов № 2.

# **4.4. КИМ.**

Обращаем ваше внимание, что на бланках ответов № 1 и № 2 запрещается делать какие-либо записи и пометки, не относящиеся к ответам на задания, в том числе содержащие **информацию о личности участника ЕГЭ**. Вы можете делать пометки в черновиках и КИМ. Также обращаем ваше внимание на то, что ответы, записанные в черновиках и КИМ, не проверяются.

Пожалуйста, положите ваши паспорта в раскрытом виде на край парты рядом с бланками ответов. Пожалуйста, не закрывайте паспорта, так как во время экзамена мы проверим правильность занесения паспортных данных в бланк регистрации.

*В течение экзамена организаторы обязаны проверить:*

*– соответствие данных паспортов экзаменуемых (ФИО, серия и номер документа) данным, занесенным в бланк регистрации;* 

*– правильность заполнения всех кодов в бланке регистрации;*

*– правильность заполнения всех кодов и названий предмета в банке № 1 и бланке № 2.* 

*– какой ручкой вносит записи в бланки ответов участник ЕГЭ (допускается только черная гелевая или капиллярная ручка).*

#### **5. Работа над ответами на задания экзаменационной работы.**

Длительность экзамена составляет минут.

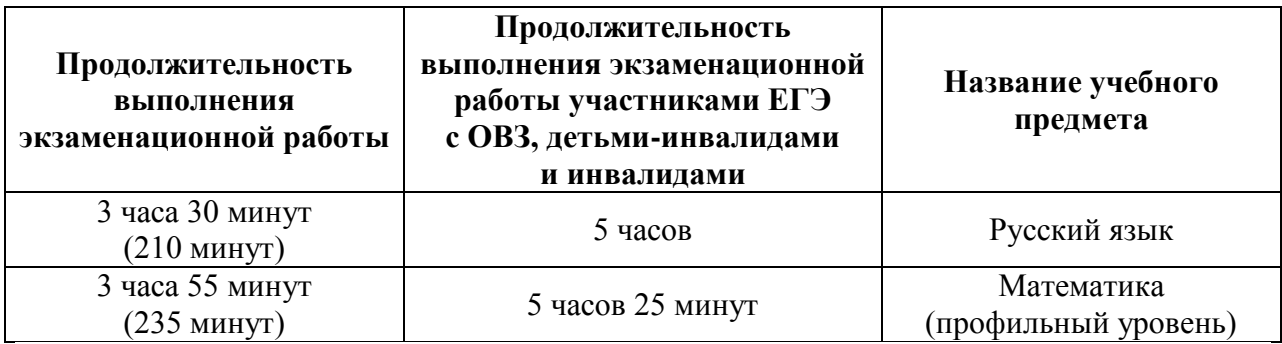

Если вы закончили выполнение работы до окончания экзамена, вы можете сдать все экзаменационные материалы, бланки ответов и черновики организатору и покинуть аудиторию.

По всем вопросам, связанным с проведением экзамена (за исключением вопросов по содержанию КИМ) вы можете обращаться к нам. В случае необходимости выхода из аудитории оставьте ваши экзаменационные материалы и черновики **на своем рабочем столе**. **Организатор проверит комплектность оставленных вами экзаменационных материалов и черновиков, после чего вы сможете выйти из аудитории**. На территории пункта вас будет сопровождать организатор.

В случае плохого самочувствия незамедлительно обращайтесь к нам. В пункте присутствует медицинский работник. Напоминаем, что по состоянию здоровья и заключению медицинского работника, присутствующего в данном пункте, вы можете досрочно завершить экзамен и прийти на пересдачу.

Инструктаж закончен. **Перед началом выполнения экзаменационной работы, пожалуйста, успокойтесь, сосредоточьтесь, внимательно прочитайте инструкцию к заданиям КИМ и сами задания. Желаем удачи!** 

Начало выполнения экзаменационной работы: *(объявить время начала)*

Окончание выполнения экзаменационной работы: *(указать время)*

*Запишите на доске время начала и окончания выполнения экзаменационной работы.*

*Время, отведенное на инструктаж и заполнение регистрационных полей бланков ЕГЭ, в общее время выполнения экзаменационной работы не включается.*

Не забывайте переносить ответы из черновика и КИМ в бланки ответов черной гелевой, капиллярной или перьевой ручкой.

Вы можете приступать к выполнению заданий.

# **6. Действия организаторов в течение экзамена**

*В течение экзамена необходимо пройти по рядам и проверить соответствие данных паспортов экзаменуемых данным, занесенным в бланк регистрации, а также правильность и полноту заполнения регистрационных частей в бланке ответов № 1 и бланке ответов № 2.*

*В случае обнаружения ошибок в ФИО и паспортных данных участников заполнить ведомость коррекции персональных данных участников ГИА в аудитории (Форма ППЭ 12-02).*

*По требованию экзаменуемого выдавать дополнительные черновики. Количество черновиков не ограничено.*

*По требованию экзаменуемого выдавать дополнительные бланки №2. При этом, взяв 1 (один) дополнительный бланк №2, подойти к экзаменуемому и удостовериться, что:*

*– основной бланк № 2 (и ранее выданные доп. бланки № 2) заполнены с обеих сторон;*

*– на ранее выданных бланках внизу сделаны записи: «Смотри на обороте», «Смотри доп. бланк»*

*– на дополнительном бланке «2» в поле «Лист №» вписан порядковый номер бланка экзаменуемого: бланк «2» считается листом № 1; первый дополнительный бланк № 2 у обучающегося – лист № 2; второй дополнительный – лист № 3 и т.д.;*

*– на бланке № 2 в поле «Следующий дополнительный бланк ответов № 2» вписаны 13 цифр расшифровки штрихкода с выданного доп. бланка № 2». Аналогично необходимо вписать расшифровку штрихкода в дополнительном бланке № 2, в случае если экзаменуемый просит 2-ой, 3-ий и т.д. дополнительный бланк.*

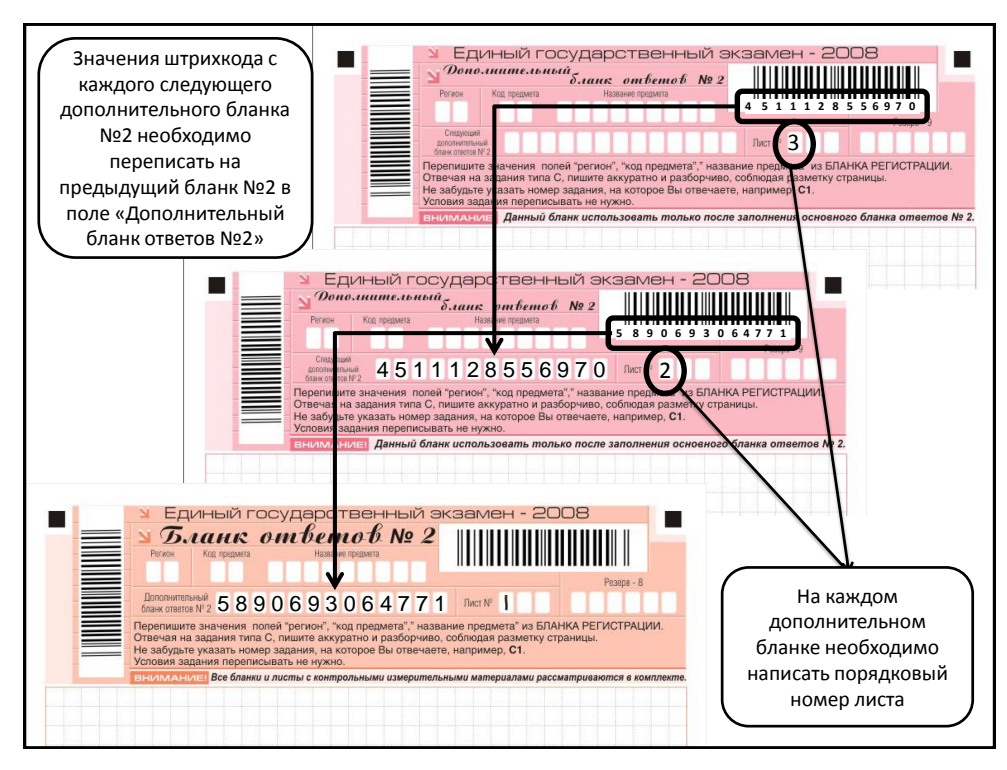

*Фиксировать номера выданных дополнительных бланков ответов №2 в ведомости использования дополнительных бланков ответов №2 (Форма ППЭ 12-03).*

*Следить за порядком в аудитории и отвечать на вопросы экзаменуемых (не связанные с содержанием КИМов).*

*Следить за работой системы видеонаблюдения и сообщать обо всех случаях неполадок руководителю ППЭ и члену ГЭК.*

*При выходе из аудитории обучающийся должен оставить КИМ, бланки ответов, черновики на своем столе. Выход из аудитории допускается строго по одному человеку.*

*При установлении факта наличия у участника ЕГЭ средств связи и электронно-вычислительной техники во время проведения ЕГЭ или иного нарушения ими установленного порядка проведения ЕГЭ, такой участник удаляется с экзамена. В этом случае организатор совместно с членом ГЭК, руководителем ППЭ должен:*

*– заполнить форму ППЭ-21 «Акт об удалении участника ГИА» в штабе ППЭ в зоне видимости камер видеонаблюдения;*

*В Акте об удалении участника при указании причины удаления необходимо указать и точное время удаления участника.* 

*К Акту должны быть приложены:*

*служебная записка на имя руководителя ППЭ о выявленном нарушении (составляет работник, выявивший нарушение);*

*объяснительная участника экзамена, допустившего нарушение порядка проведения экзамена.* 

10

*– в аудитории ППЭ внести соответствующую запись в форму ППЭ-05-02 «Протокол проведения ЕГЭ в аудитории»;* 

*– в аудитории поставить в бланке регистрации в поле «Удален с экзамена в связи с нарушением порядка проведения ЕГЭ» соответствующую отметку и поставить свою подпись в соответствующем поле.*

*В случае если участник ЕГЭ по состоянию здоровья или другим объективным причинам не может завершить выполнение экзаменационной работы, он может покинуть аудиторию. При этом ответственный организатор должен пригласить организатора вне аудитории, который сопроводит такого участника ЕГЭ к медицинскому работнику и пригласит члена (членов) ГЭК в медицинский кабинет:*

*– поставить свою подпись в форме ППЭ-22 «Акт о досрочном завершении экзамена по объективным причинам», которая заполняется в медицинском кабинете членом ГЭК и медицинским работником;*

*– в аудитории внести соответствующую запись в форму ППЭ-05-02 «Протокол проведения ЕГЭ в аудитории»;*

*– в аудитории поставить соответствующую отметку в бланке регистрации участника ЕГЭ в поле «Не закончил экзамен по уважительной причине» и поставить свою подпись в соответствующем поле.*

*Фиксировать в докладной записке замечания экзаменуемых об опечатках, неточностях или ошибках в КИМах. Докладную записку для фиксации замечаний можно получить у руководителя ППЭ.*

*За 30 минут до окончания выполнения экзаменационной работы необходимо объявить:*

До окончания выполнения экзаменационной работы осталось 30 минут.

Не забывайте переносить ответы из КИМ и черновиков в бланки ответов черной гелевой, капиллярной или перьевой ручкой.

*За 15 минут до окончания экзамена:*

*– пересчитать лишние ИК в аудитории;* 

*– отметить в форме ППЭ-05-02 «Протокол проведения ЕГЭ в аудитории» факты неявки на экзамен участников ЕГЭ.*

*За 5 минут до окончания выполнения экзаменационной работы необходимо объявить:*

До окончания выполнения экзаменационной работы осталось 5 минут.

Проверьте, все ли ответы вы перенесли из КИМ и черновиков в бланки ответов.

*По окончании выполнения экзаменационной работы объявить:*

Выполнение экзаменационной работы окончено. Вложите КИМ в конверт индивидуального комплекта. Остальные экзаменационные материалы положите на край стола. Организаторы подойдут к вам, чтобы забрать ваши экзаменационные материалы.

*Самостоятельно собрать со столов экзаменуемые материалы (КИМы, черновики, бланки регистрации и бланки ответов № 1, № 2, доп. бланки № 2, проверяя:*

*правильность заполнения всех полей в бланке регистрации;* 

 *наличие подписи в соответствующих полях в бланке регистрации и бланке № 1;*

 *заполнение всех регистрационных полей в бланке № 2, даже если экзаменуемый не приступал к решению заданий второй части;*

 *наличие расшифровки штрихкода в бланке № 2, в случае если экзаменуемый использовал дополнительный бланк № 2.* 

*и ставя при этом:*

 *в бланке ответов № 2, доп. бланке «2» (в том числе и на его оборотной стороне) прочерк «Z» на полях бланка, предназначенных для записи ответов в свободной форме, но оставшихся незаполненными (свободными от записей выпускника (поступающего).*

*Количество сданных экзаменационных материалов должно фиксироваться в форме 05-02 ППЭ и подтверждаться подписями участника ЕГЭ и ответственного организатора. Также организатор своей подписью должен зафиксировать факт неявки участника экзамена (т.е. поставить подпись напротив ФИО неявившегося участника).* 

*Сформировать на столе 5 стопок экзаменационных материалов:*

*1. Стопка бланков регистрации. Последовательность бланков регистрации в стопке значения не имеет. Необходимо соблюдать ориентацию бланков (верх-низ, лицевая – оборотная стороны).* 

*2. Стопка бланков № 1. Последовательность бланков регистрации в стопке значения не имеет. Необходимо соблюдать ориентацию бланков (верх-низ, лицевая – оборотная стороны).* 

*3. Стопка бланков № 2 (включая дополнительные бланки № 2. Необходимо соблюдать ориентацию бланков (верх-низ, лицевая – оборотная стороны.) Строго соблюдать последовательность бланков: бланк № 2, его доп. бланк № 2 и т.д.*

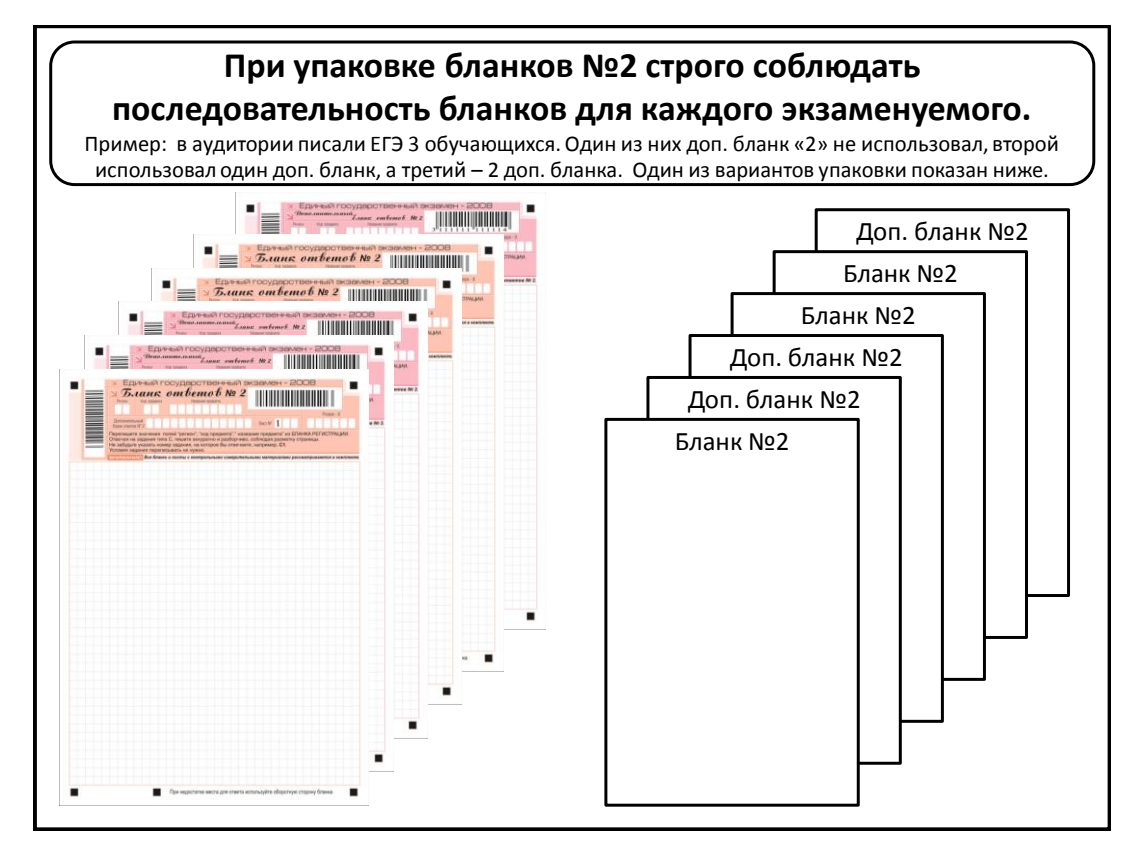

*4. Стопка КИМов.*

*5. Стопка черновиков.*

*В присутствии оставшихся экзаменуемых пересчитать бланки регистрации, бланки № 1, бланки № 2 (включая дополнительные), заполнить сопроводительные бланки (форма 11-ППЭ) для каждого типа бланков.* 

*Использованные КИМы, черновики, испорченные и имеющие полиграфические дефекты материалы также необходимо пересчитать, заполнить сопроводительные бланки (форма 11-ППЭ) и запечатать в бумажные пакеты (или другой упаковочный материал). Сопроводительные бланки должны быть наклеены на пакет сверху.*

*Закончить оформление протокола проведения ЕГЭ в аудитории (формы 12-02 ППЭ, 12-03 ППЭ).*

*Закончить оформление протокола проведения ЕГЭ в аудитории (форма 05-02 ППЭ).*

*Громко вслух объявить все данные протокола 05-02:*

На пункте *\_\_\_\_\_\_ (называете номер пункта),* в аудитории *\_\_\_\_\_\_\_\_ (называете номер аудитории)* состоялся экзамен по *\_\_\_\_\_\_\_\_\_\_\_ (называете предмет) \_\_\_\_\_\_\_\_\_\_ (называете дату проведения экзамена).*

Доставочные спецпакеты с экзаменационными материалами были вскрыты в *\_\_\_\_\_\_\_\_ (называете время вскрытия спецпакетов).*

Экзамен начался в \_\_\_\_\_\_\_\_\_\_ *(Называете время начала экзамена).* Экзамен завершен в \_\_\_\_\_\_\_\_\_\_ *(Называете время окончания экзамена).*

В аудиторию было распределено *\_\_\_\_\_\_\_\_\_\_\_\_* участников*.*

Не явились на экзамен и участников. / Неявившихся на экзамен нет (*выбрать одно*).

Удалены в связи с нарушением порядка проведения ГИА участников. / Удаленных в связи с нарушением порядка проведения ГИА нет (*выбрать одно*).

Не закончили экзамен по уважительной причине участников. / Не закончивших экзамен по уважительной причине нет (*выбрать одно*).

Обнаружена ошибка в паспортных данных и участников. / Ошибки в паспортных данных участников не обнаружены (*выбрать одно*).

Подали апелляцию о нарушении порядка проведения ГИА

участников. / Апелляций о нарушении порядка проведения ГИА нет (*выбрать одно*).

Было заменено \_\_\_\_\_\_\_\_\_\_\_\_ индивидуальных комплектов. / Замена индивидуальных комплектов не производилась *(выбрать одно).*

Экзаменационные материалы, полученные от участников:

– бланки регистрации

– бланки ответов  $N_2$  1

– бланки ответов  $\mathbb{N}$ <sup>o</sup> 2

– дополнительные бланки ответов  $N_2$  \_\_\_\_\_;

– КИМы  $\;$ ;

 $-$  черновики  $\qquad \qquad$ .

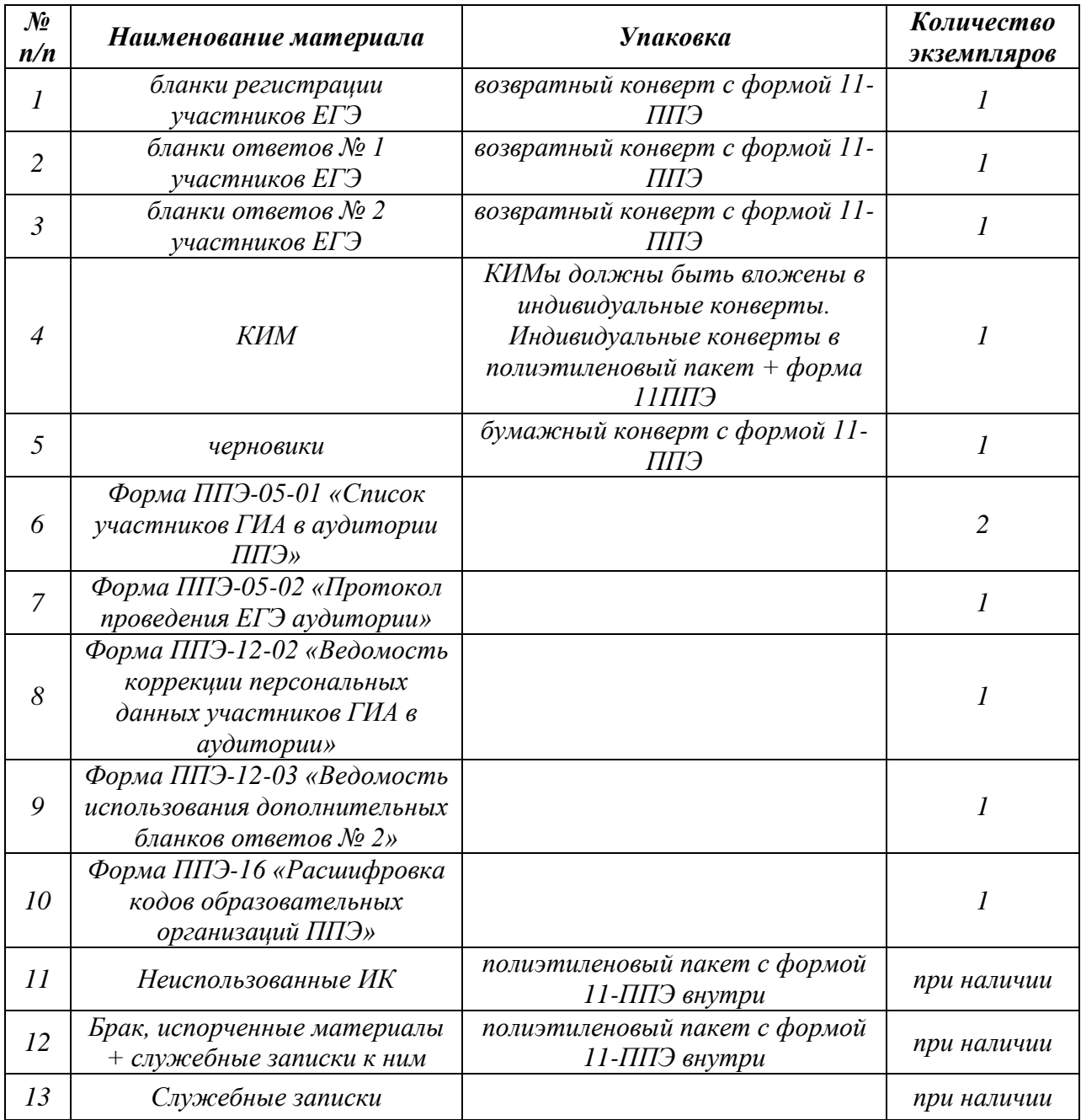

\_\_\_\_\_\_\_\_\_\_\_\_\_\_\_\_\_\_\_\_\_\_\_\_\_\_\_\_\_\_\_\_\_

*Сдать все собранные материалы и протоколы руководителю ППЭ:*